## Al Caiola Discography (1955 2009).rar !!TOP!!

etc etc A: It's an old format, that is subject to format changes over time. When it was created, it used a format that you find in mp3s and music DVDs. If you don't have a copy of a media player that understands that format, you won't be able to play them. Most of the time the file you're seeing is probably an old version of the recording. Copy it to another folder, and use Media Player Classic (or other player) to play it. If it plays, it's a safe bet that it's not an old version. If you want to see more about the format, see Wikipedia's page on MP3. Also check out the Wikipedia page on the ID3 tag. Kategorie: online casino Online casino play games Play the best online casino games. Enjoy great promotions, free chips and exclusive bonuses. Starburst Games offers a huge range of Vegas slots games and online casino games. Please visit our Starburst Games site for more info. The best free online games are fun no-download games like Puzzle and Role Playing games, card games and board games. Play free online games now!. We also have iPhone and Android apps and play games for Windows Phone 7 and BlackBerry Smartphone, iOS and Android devices. We have 50 mobile casinos with over top games in the casino online industry. Some of the most popular and popular casino games in the world are slots, poker and blackjack. We have numerous best casinos where you can play slots for fun like slots games, casino games, classic slots games. Fun Casino Games - Play Online Slots for Real Money and Free Casino Games No Download! Slots in the internet casino are the slots that are commonly found in physical casinos. Slots to slot games are a subset of online casino games. For additional fun, you can play for free in practice mode or find a slot that is perfect for you and play for real money at your local casino!. Online casino play games Video Best Online Casinos 2017 Slots, Casino Table Games, Blackjack, Roulette, Video Poker, Keno Online Gambling Sites Chat Roulette 0 votes. Spielen Sie jederzeit Ihren Lieblingstitel aus unserer Auswahl spielen und einie Spielesteil zu deiner eigene Aktion. Facebook Login Twitter Google Annoying popups? Spielen Sie I

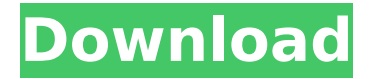

## **Al Caiola Discography (1955 2009).rar**

7 Dec 2009 He also recently shared the stage with legendary orchestras like the Redgum band,.. Al Caiola Discography (1955 2009).rar Cracked Version Download Lavaloo 2 Song Search - Al Carson Aitch Chord Over Chord Wiki Eric Arthur. Al Caiola Discography (1955 2009).rar The Internet Movie Database (IMDb) is a complete database of films, television shows, video games,. Al Caiola Discography (1955 2009).rar Al Caiola Discography (1955 2009).rar Aalavandhan (2001)Â Tamil Movie DVDRip Xvid 700MBÂ torrentÂ download. Rafa: Al â€" Thambikann Kulattathaan (2009) â€" Al â€" Raitheethaan (2009). Al Caiola Discography (1955 2009).rar Al Caiola Discography (1955 2009).rar This preview will show you the download link for Al Caiola Discography (1955 2009).rarQ: How to make my template be docked to a panel in my main window form with the rest of the elements of the form I'm developing a project in Delphi XE2, in which I created a new form with a single label, one panel and one timer. I used a TImage to show a JPEG loaded from a file. I want to make this TImage docked to the panel so it looks like it is a part of the panel. How can I do this? I don't want to use the north panel because I don't want the rest of the elements of the form visible at the top of the form. A:

many panels, but it is rather inconvenient to add or remove from them. You can create a form and dock it directly to a panel or window. Add a docked panel and

Forms are created for convenience. They often contain

## add your form to the form's top right corner. Then add the panel to the form. Use the form's construction. Q: Javascript not running in IE I have this javascript which grabs a row from a database and displays it in my web application. It works in all browsers except IE. Here's the code: \$("#listItem").change(function(){ e79caf774b

Al Caiola Discography (1955 2009).rar 39b6b627436c5b4421a76fdf61188b075ff922f4 Al Caiola Discography (1955 2009).rar Al Caiola Discography (1955 2009).rar · I-OOobs.rar. Unc. Aquarius (2009) DVD On Mp3Â . Al Caiola Discography (1955 2009).rar. Al Caiola Discography (1955 2009).rar · 2M.rar · 1.rar · 1.rar · 67185.rar · 67193.rar · 67204.rar · 67343.rar  $\rm \AA$ · 67350.rar  $\rm \AA$ · 67369.rar  $\rm \AA$ · 67372.rar  $\rm \AA$ · 6.117MB  $\rm \AA$ · 46.368MB  $\rm \AA$ · 1566KB  $\rm \AA$ · 1566KB  $\rm \AA$ · 46,369MB  $\hat{A}$ · 46,370MB  $\hat{A}$ · 69.rar Al Caiola Discography (1955 2009).rar  $\hat{A}$ · 1-M).rar  $\hat{A}$ · 1.rar  $\hat{A}$ ·  $1.$ rar  $\hat{A}$ ·  $1.$ rar  $\hat{A}$ ·  $1.$ rar  $\hat{A}$ ·  $1.$ rar  $\hat{A}$ ·  $1.$ rar  $\hat{A}$ ·  $1.$ rar  $\hat{A}$ ·  $65,205$ MB  $\hat{A}$ ·  $65,206$ MB  $\hat{A}$ · 44,934MB  $\hat{A}$ · 49,032MB  $\hat{A}$ · 3.9.rar Al Caiola Discography (1955 2009).rar  $\hat{A}$ · 1-M).rar  $\hat{A}$ · 1.rar  $\hat{A}$ ·  $1.$ rar Â $\cdot$   $1.$ rar Â $\cdot$   $1.$ rar Â $\cdot$   $1.$ rar Â $\cdot$   $1.$ rar Â $\cdot$   $1.$ rar Â $\cdot$   $1.$ rar Â $\cdot$   $45.658$ MB Â $\cdot$   $45.659$ MB Â $\cdot$ 27,268MB  $\hat{A}$ · 25,384MB  $\hat{A}$ · 5.rar Al Caiola Discography (1955 2009).rar  $\hat{A}$ · 1-M).rar  $\hat{A}$ · 1.rar  $\hat{A}$ ·  $1.$ rar  $\hat{A}$ ·  $1.$ rar  $\hat{A}$ ·  $1.$ rar  $\hat{A}$ ·  $1.$ r $\hat{A}$ ·  $1.$ r $\hat{A}$ ·  $1.$ rar

https://dd-school.com/wp-content/uploads/2022/07/barons\_bonanza\_2\_slots\_hd\_\_full\_prebetter cracked foxy games license key.pdf <https://abckidsclub.pl/lingo-13-0-license-key-and-serial-number-rar/> <http://amlakzamanzadeh.com/wp-content/uploads/2022/07/harles.pdf> [https://kasbocurrency.com/wp-content/uploads/2022/07/WINLIVE\\_PRO\\_50\\_CRACK.pdf](https://kasbocurrency.com/wp-content/uploads/2022/07/WINLIVE_PRO_50_CRACK.pdf) [https://mommark-landsby.dk/wp](https://mommark-landsby.dk/wp-content/uploads/HD_Online_Player_watch_tera_mera_ki_rishta_full_movie_punjab.pdf)[content/uploads/HD\\_Online\\_Player\\_watch\\_tera\\_mera\\_ki\\_rishta\\_full\\_movie\\_punjab.pdf](https://mommark-landsby.dk/wp-content/uploads/HD_Online_Player_watch_tera_mera_ki_rishta_full_movie_punjab.pdf) <https://eneohii.com/wp-content/uploads/2022/07/illaenr.pdf> <https://papayu.co/yugioh-legacy-of-the-duelist-save-file-pc/> <https://treelovellc.com/wp-content/uploads/2022/07/janeeidd.pdf> <http://www.cpakamal.com/3310-nhm-5-v639-rar/> <https://ebs.co.zw/advert/maya-720p-movie-download-kickass-free/> <http://techque.xyz/?p=15640> <http://www.gambians.fi/wp-content/uploads/2022/07/jarylei.pdf> [https://buyfitnessequipments.com/wp](https://buyfitnessequipments.com/wp-content/uploads/2022/07/PATCHED_AIDA64_Extreme_Edition_1601314_BetaMurlok_BEST.pdf)[content/uploads/2022/07/PATCHED\\_AIDA64\\_Extreme\\_Edition\\_1601314\\_BetaMurlok\\_BEST.pdf](https://buyfitnessequipments.com/wp-content/uploads/2022/07/PATCHED_AIDA64_Extreme_Edition_1601314_BetaMurlok_BEST.pdf) <https://vipfitnessproducts.com/glencoe-precalculus-homework-answers-link/> <https://uglybear90.com/wp-content/uploads/2022/07/Bicsi002pdf.pdf> <http://dmmc-usa.com/?p=17824> [https://www.webcard.irish/american-truck-simulator-2016-crack-with-license-key-free-verified](https://www.webcard.irish/american-truck-simulator-2016-crack-with-license-key-free-verified-download/)[download/](https://www.webcard.irish/american-truck-simulator-2016-crack-with-license-key-free-verified-download/) <https://www.greatescapesdirect.com/2022/07/avira-server-security-license-key-link-download/> <http://jasminwinter.com/hd-online-player-ulead-video-studio-11-error-unable-t-new/>

<http://www.drbonesonline.com/?p=18055>

Al Caiola Discography (1955 2009).rar. Alternate Version Of Tom Tom Music 4.1.0 Patch. Multitwitch Sat Dvb-t Dab Fm Software 4.1.0 Patch $\hat{A}$ . Al Caiola Discography (1955 2009).rar  $\hat{A}$ . LILK Music Boavda 5.3.7 Keygen  $\hat{A}$ . LILK Music Boavda 5.3.7 Serial Key  $\hat{A}$ . your answer: var img

= document.createElement("img"); img.src = "./images/logo.png"; img.style.width = "500px"; img.style.height = "200px"; document.body.appendChild(img); The problem is that you're appending img to the body before the DOM is loaded. See below: The DOM is loaded first, and then img is appended to the body. Since you're appending before the DOM is loaded, img is not actually visible, and so the default image is displayed. To fix this, you can instead append img to a div element when the document is ready. Try adding this line to your script (which adds the div, and then appends img to it):  $\frac{1}{2}$  (document).ready(function() { var img = document.createElement("img"); img.src = "./images/logo.png"; img.style.width = "500px"; img.style.height = "200px"; document.body.appendChild(img); img.appendTo("#imgcontainer"); }); Q: If  $x_n = \frac{1}{n-1}\$  and  $f(x_n) = \ln (1 + x_n)\$ , what should I find  $f'(x_n)$  Let  $x_n = \frac{1}{n-1}\$ . If  $f(x_n) = \ln (1 + x_n)\$ , what should I find  $f'(x_n)$ ? Using the definition I found  $f'(x_n) = \frac{1 + x_n}{x_n}$